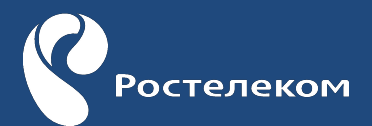

## **Личный кабинет юридических лиц** -

позволяет клиенту самостоятельно в онлайн форме узнать состояние лицевого счета, проверить баланс и оплатить услуги связи с банковской карты, управлять услугами мобильной связи, а также получить дополнительную информацию и сведения о тарифах, акциях и бонусах компании, воспользоваться услугой «Обещанный платеж», получить электронные счета на оплату. Кроме того данный сервис позволяет подключать услуги.